In the FS test environment, it is impossible to unlink my terminal. I choose a terminal to unlink, and I click on Unlink device . Then I click on Done.

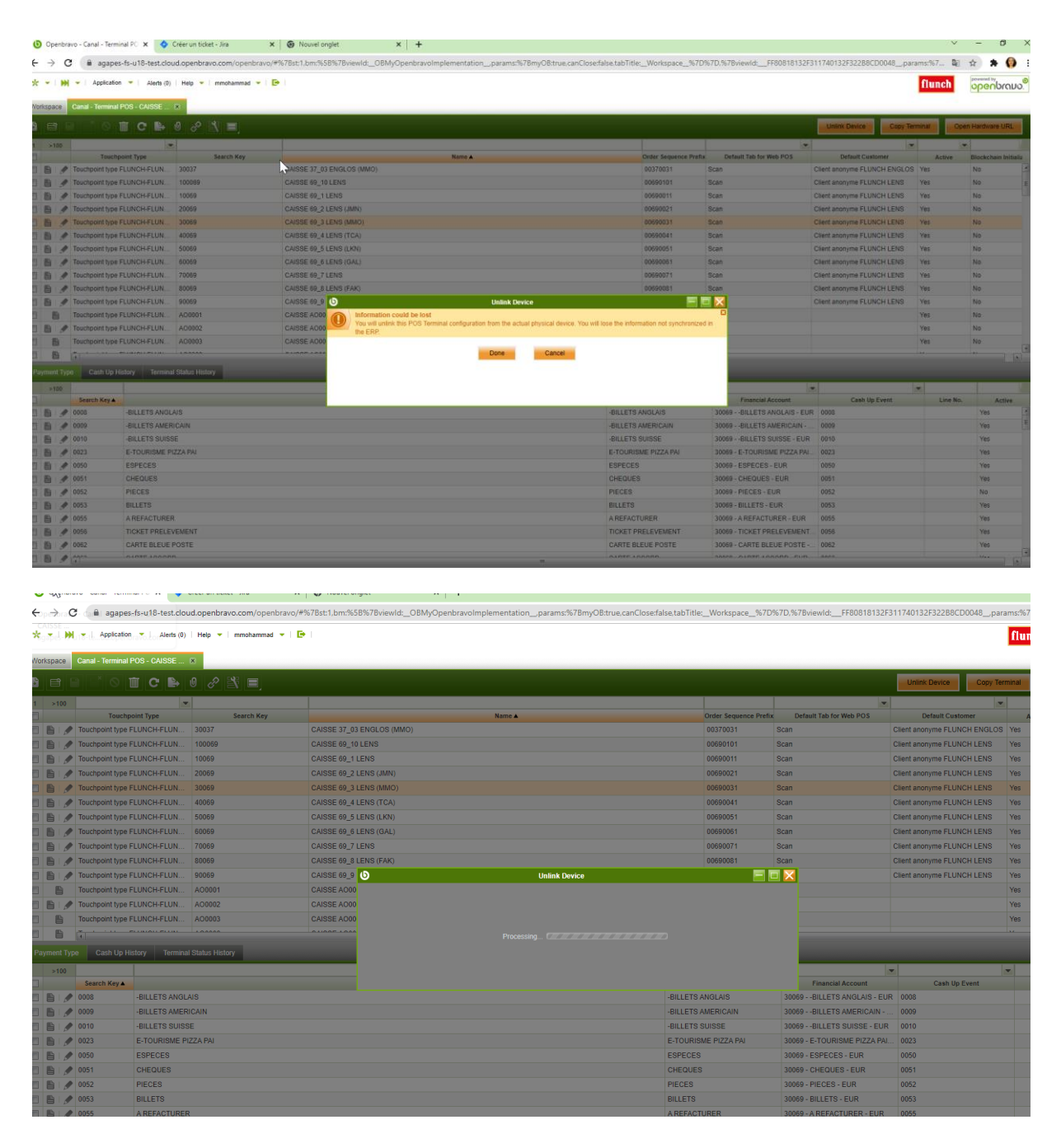

The process is running but nothing happens